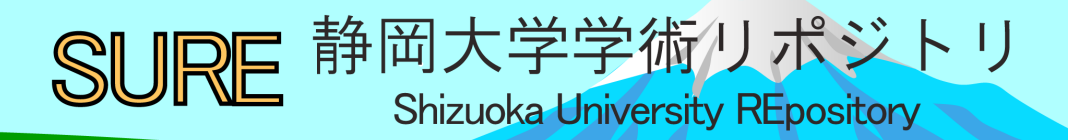

# バーチャルオフィスツール研修の実施報告

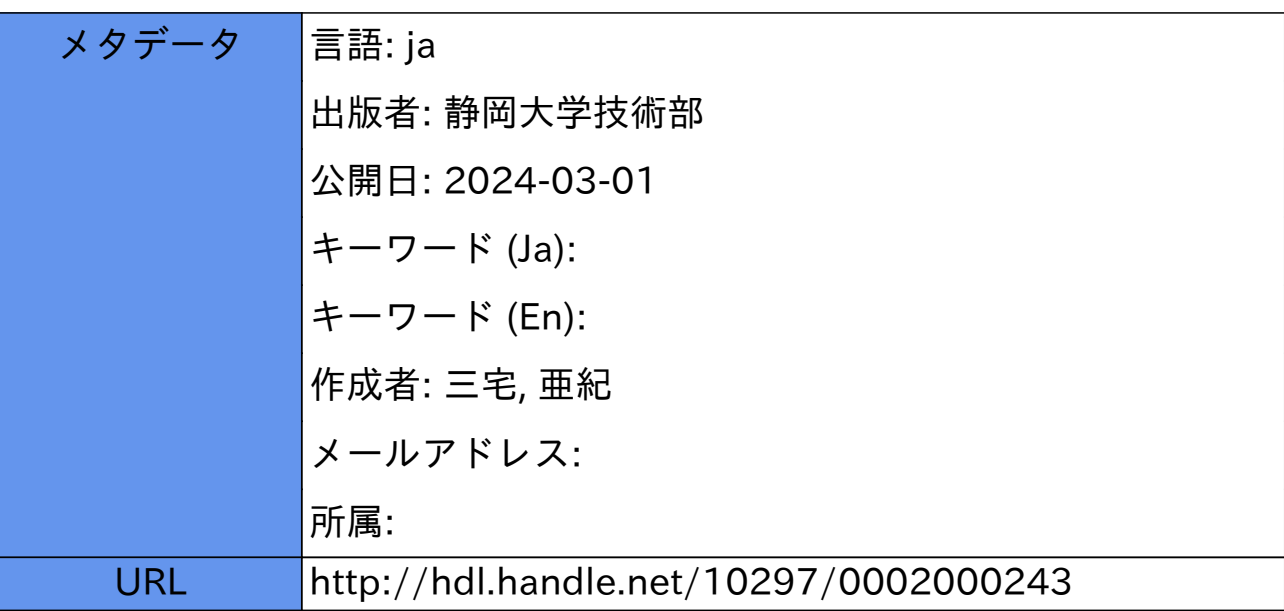

## バーチャルオフィスツール研修の実施報告

### 三宅亜紀 (静岡大学技術部機器分析部門)

#### **1.** 目的

オンラインツール普及後、参加者同士のコミュニケーションが取りやすいバーチャル空間を利用する研 究会や研修が増えている。しかしこれらのツールは慣れるまでに時間がかかり、当日うまく操作できない といったトラブルも多い。そこで、ポスター発表などでよく利用されるバーチャルオフィスツール"ovice" を実際に体験し、今後の業務に活かすことを目的として研修を実施した。

#### **2.** 研修内容

2.1 概要 研修名:バーチャルオフィスツール研修 実施日:令和5年9月28日(木) 10:00 ~ 16:00 実施場所: オンライン (zoom/ovice) 参加者:3 名 目的:バーチャルオフィスツール「ovice」を体験し、研修を通して業務や研修、研究会への活用を考える。 内容:座学と実習を通して、バーチャルオフィスツールについて知見を深め、その中の 1 つである ovice を使って、機能の理解と操作方法の習得し、さらには活用の検討まで行う。

2.1 プログラム

座学 バーチャルオフィスツールについて

ovice の使い方

- 実習 基本編
	- ・ovice への接続
	- ・基本操作の体験

応用編

- ・管理者権限でできることを体験
- ・スペースカスタマイズ体験

#### **3.** 研修の結果・効果

3.1 当日の様子

座学は zoom を用いてセミナー形式で実施した。バーチャルオフィスツールについての説明、大学での 利用例などを挙げて、自分が利用する場面のイメージを持ってもらった。その後、具体的なovice の使い方 について説明した。

実習では、実際にovice にログインし、アバターの使い方、オブジェクトの使い方、リアクションの使い 方、会話やチャットなど、基本操作の説明と体験を行った。操作にある程度慣れた後、管理者権限ででき ることの説明と体験を行った。その後、一人一スペースを割り当て、各自でスペースのカスタマイズをし てもらった。

研修の最後は、作成したスペースの発表を行った。どの参加者も利用する場面を想定し、目的に合った スペースを作成することができた。また、まとめの感想は、参加者からの提案により掲示板を利用して意 見をまとめた。研修を通して、参加者がツールに慣れることができたと感じられた。

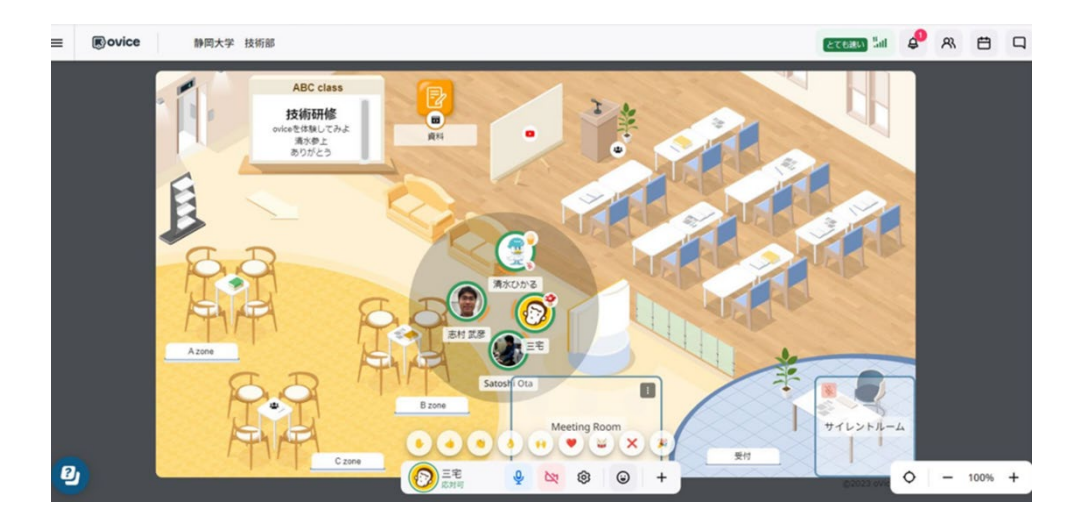

図1 ovice スペースでの操作体験の様子

#### 3.2 アンケート

研修後にアンケートを行なった。参加者からは、研修の内容が満足行くものであったとの回答が得られ た。2 名の参加者がはじめてツールを利用するという状況だったが、機能を理解し、自分の業務などへの応 用を検討できるレベルまで使いこなせるようになり、研修の目的である「ツールに慣れる」は十分達成さ れた。

#### **4.** まとめ

今後の業務への活用を目的に、バーチャルオフィスツール ovice の研修を実施した。参加者は、研修を 通して ovice の機能を十分に理解し、使いこなせるようになった。今後の業務に活かしていただければ幸 いである。

#### **5.** 謝辞

本研修にご参加いただきました皆様に深く感謝申し上げます。